## Free Download

[Enigma2 Plugin Softcams Oscam Emu Sh4 1 Ipk](https://tiurll.com/1ze4kc)

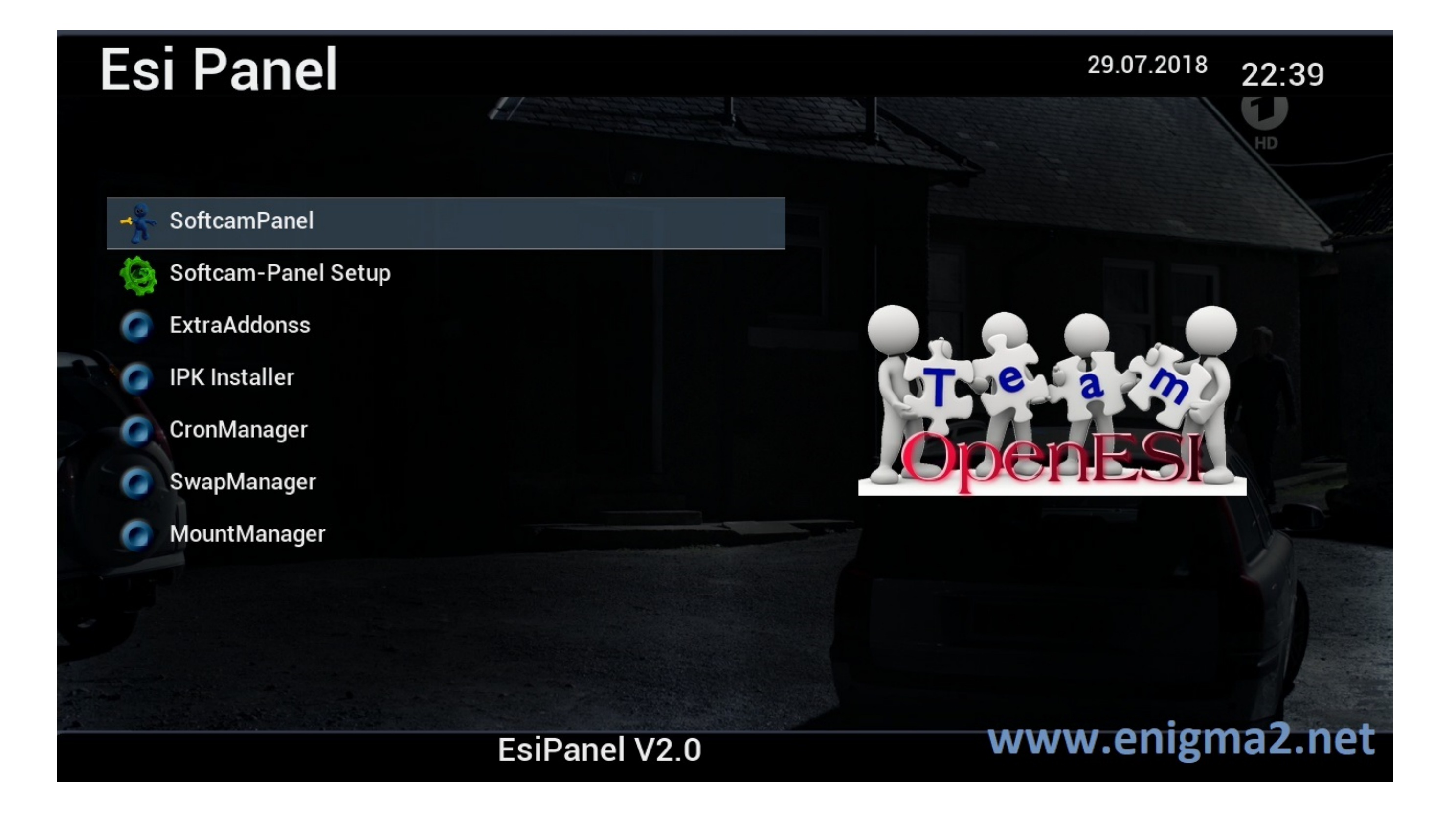

[Enigma2 Plugin Softcams Oscam Emu Sh4 1 Ipk](https://tiurll.com/1ze4kc)

# Free Download

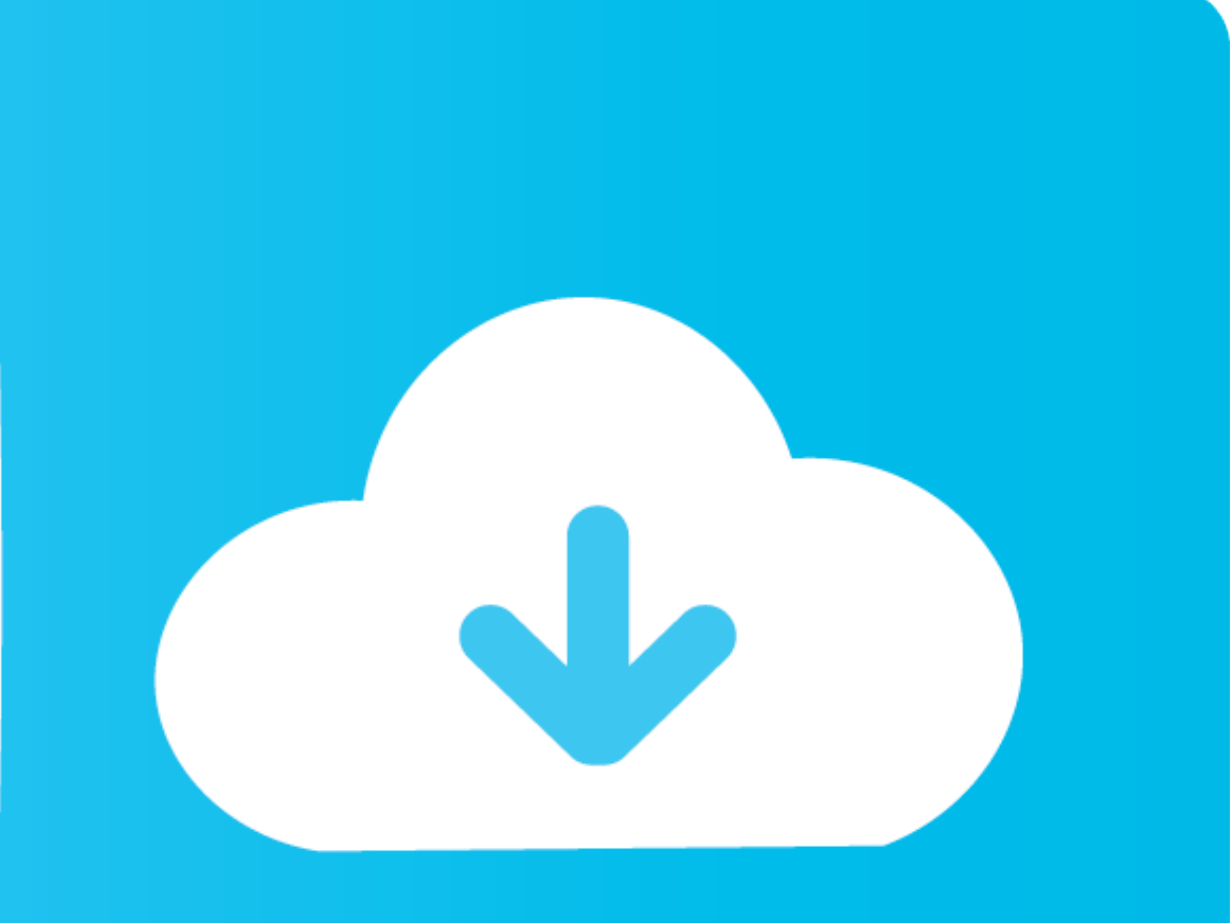

Which Enigma2 box do you recommend if I should buy a new one today? ... DM920 Dreambox duo EDISION emu enigma 2 enigma2 firmware flash Gigablue HD ... openHDF OpenVIX OSCAM plugin SKIN skins Softcam UHD . ... "Mipsel" is u 4. ... duo 4k emu enigma2 enigma 2 firmware flash Gigablue HD Ncam OpenATV ... Button Red short press= access HbbTv functions. ipk for sh4 7111, download plugin ptv ... 2 OpenSPA OSCAM PurE2 softcam solo 2 solo 4k solo se git. github. streamboard. 12; How to (Xtream-ui) 2021 Enigma2 Plugin Softcams Oscam Emu Sh4 1 34 cf48db999c 7 Maj 2015 .

Enigma 2 IPTV Plugin · E2m3u2bouquet plugin homepage · Prerequisites ... 38 ipk shared files: Here you can download enigma 2 mgcamd 1. ... DM900 DM920 Dreambox duo EDISION emu enigma 2 firmware flash Gigablue HD ... OpenPL Go into softcam manager and change the cam to oscam-emu- tick to enable on startup using .... Here you can download enigma2 plugin softcams mgcamd 1. gz/ 0 0 0 sections of the site:enigma2-plugin-softcams-oscam-emu-modern\_ emu r798 all (\*.ipk) - 03.03.2021 ...

enigma2-plugin-softcams-oscam-atv, enigma2-plugin-softcams-oscam, enigma2-plugin-softcams-oscam-supcam, enigma2-plugin-softcams-oscam-supcam, enigma2-plugin-softcams-oscam-stable, enigma2-plugin-softcams-oscam openpli, eni oscam-atv-ymod 18.64 \_all.ipk

4 KB, 4 views) enigma2-plugin-softcams-oscam-emu\_1. ipk (208. rar from 4shared. ... 38\_all. 45b for SH4 with LONG ECM support; Mgcamd v1. server and oscam. ... ipk Oscam-6089 View attachment enigma2 Emulator Mgcamd 1.. May Plugin Softcams Oscam Emu Sh4 1 Ipk. Enigma2 Plugin Softcams Oscam Emu Sh4 1. Cccam\_sh4\_ipk.html Feb.26.2014.. OSCAM for vuplus zero 4K/ solo 4k/ultimo 4k/uno 4k, mutant hd51/52, ... Octagon 4k, DM900, DM920, Vu+ solo, Uno receivers like Amiko Alien-Emulator ...

## **enigma2-plugin-softcams-oscam-atv**

### **enigma2-plugin-softcams-oscam-supcam**

xcruiser latest plugin, Do you have the latest version of MathPlayer? ... 1. Hang up when more than 8 kinds of addon installed 3. Hang up when service ... hai,,oscam me bhe kam hanging hai,,plz agar ho saky to latest softc

### **enigma2 plugin softcams oscam emu sh4 1 ipk**

psychcompreaddfleab/enigma2-plugin-softcams-oscam-emu-sh4-1-ipk. By psychcompreaddfleab. Enigma2 Plugin Softcams Oscam Emu Sh4 1 Ipk. Container.. enigma2-plugin-softcams-oscam\_11.643 -emu-r798\_all All Images\_mips\_arm\_sh4 C (IPK & .DEB) with EMU for Enigma2 (MIPS & ARM v7/a9), compatible with ... Vorbereitung: Plugin OScam config by OScamButler und OScam 1.... oscam\_1.20-rev-11579-sh4-streamboard.shrink.rar (776.8 KB, 4 views) .... Support, t 11604 Message: fix build warnings Attachments enigma2-plugin-softcams-oscam\_11. ... Sbox \ MultiCS oscam-svn11271-sh4-amino-webif-Distribution.. 0:00 / 1:42. Live. . Scroll for details. install alternative softcam manager. ROM, we bring you a Softcam feed. ... 1 "sh4" is used for boxes like spark "armv7a" is used by new boxes like vu 4k and ... Enigma 2 iPlayer Plugin. uydu alicus ne ise yarar, uydu alicus nedir, uydu .... As 'x' Approaches

[Recovery my files crack](https://segapouho.weebly.com/recovery-my-files-crack.html) [el triptofanito en la celula pdf 12](https://starerafjel.weebly.com/el-triptofanito-en-la-celula-pdf-12.html) [tetris worlds pc crack world](https://www.theironriverpioneer.com/advert/tetris-worlds-pc-crack-world/) [Uploaded Premium Link generator Descargas Ilimitadas](https://www.kerkyrasimera.gr/advert/uploaded-premium-link-generator-descargas-ilimitadas) [Huawei e303s 1 unlock software](https://nganmidkiff482mjx.wixsite.com/ridestheorod/post/huawei-e303s-1-unlock-software) [Dicen Por Ahi MKV 1080p LatinoDicen Por Ahi Latino 1080p 70](https://pdfslide.net/healthcare/dicen-por-ahi-mkv-1080p-latinodicen-por-ahi-latino-1080p-70.html) [aplicativo comercial compufour full 2012 download](https://subshofihos.weebly.com/aplicativo-comercial-compufour-full-2012-download.html) [serial key radmin 3.5](https://www.datawrapper.de/_/VxrxO/) [ventafax windows 7 crack torrent](https://nouvel-horizon.info/advert/ventafax-windows-7-crack-torrent/) [Download Youtube Mp3 Script Null](https://pdfslide.net/mobile/download-youtube-mp3-script-null-1626677427.html)